# **Synchronization: Basics**

15-213/14-513/15-513: Introduction to Computer Systems 23rd Lecture, November 28, 2023

# **More Final Exam Logistics**

- **Make-up final exam session Monday 18 December**
	- **Location and time TBD**
- **Final exam review session: not yet scheduled**
- **If you have disability accommodations**
	- Make sure they're on file with the disabilities office
	- Also fill out the form below
	- You will take the exam at the Disability Resources Testing Center (5136 Margaret Morrison Street); do not go to Posner

### **Need any sort of adjustment to exam logistics?**

- <https://piazza.com/class/llpgaho5sjp63w/post/2195>
- **More details:**
	- <https://www.cs.cmu.edu/~213/exams.html>

# **Today**

### **Threads review**

 $\blacksquare$  Sharing and Data Races

### **Fixing Data Races**

- Mutexes
- Semaphores
- **E** Atomic memory operations

### **Traditional View of a Process**

**Process = process context + code, data, and stack**

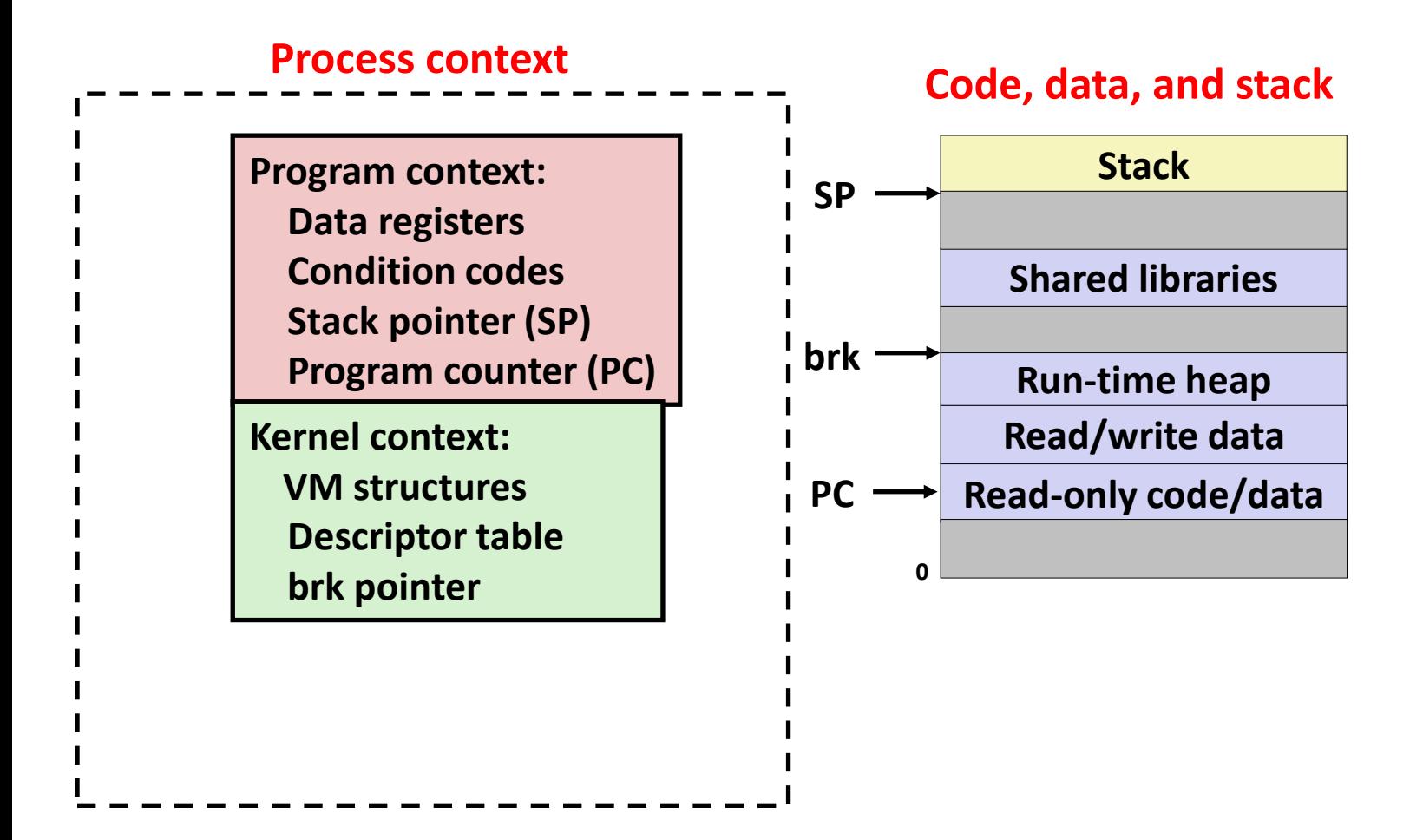

### **Alternate View of a Process**

**Process = thread + (code, data, and kernel context)**

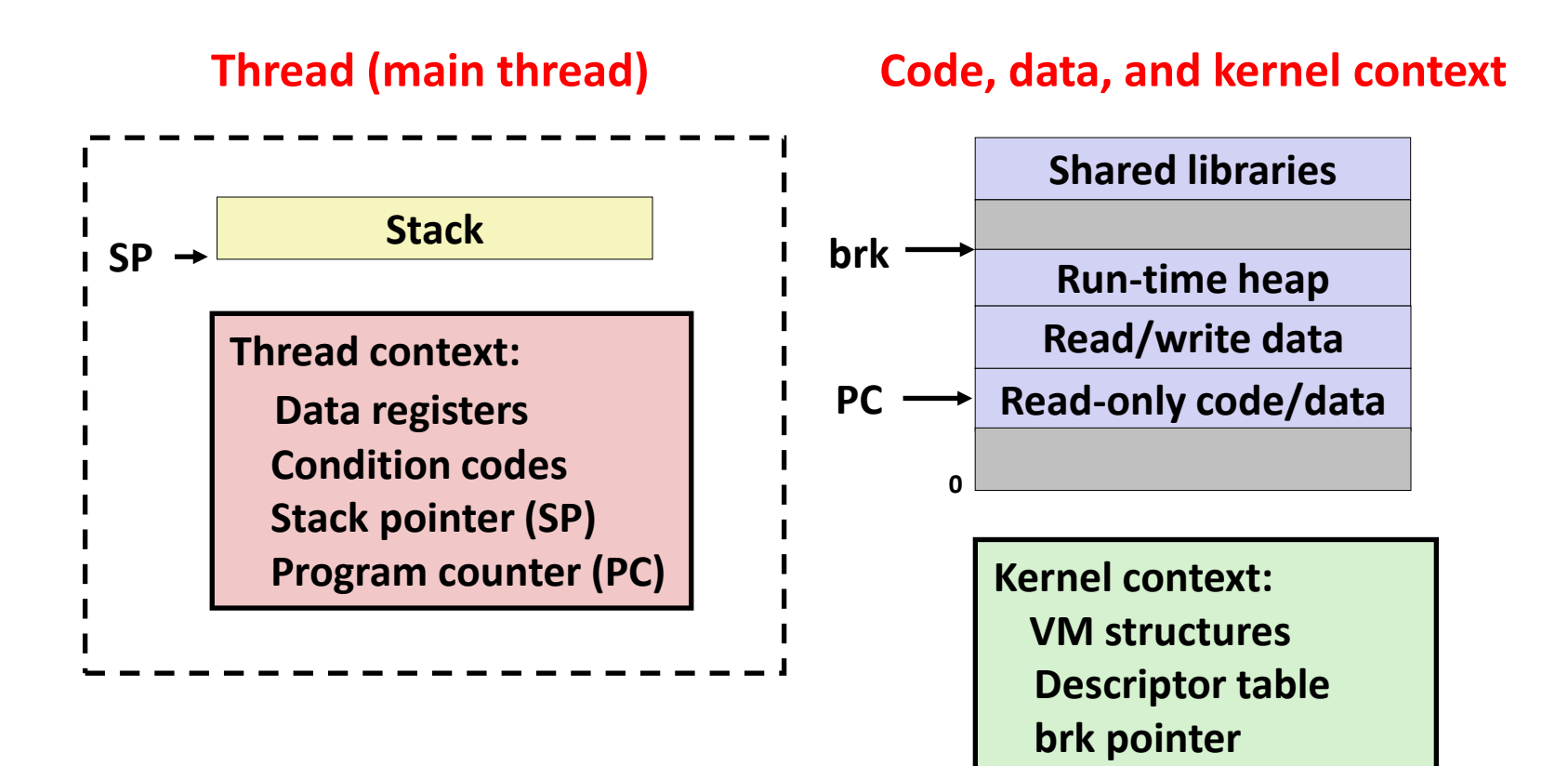

# **A Process With Multiple Threads**

#### **Multiple threads can be associated with a process**

- Each thread has its own logical control flow
- Each thread shares the same code, data, and kernel context
- $\blacksquare$  Each thread has its own stack for local variables
	- but not protected from other threads
- Each thread has its own thread id  $(TID)$

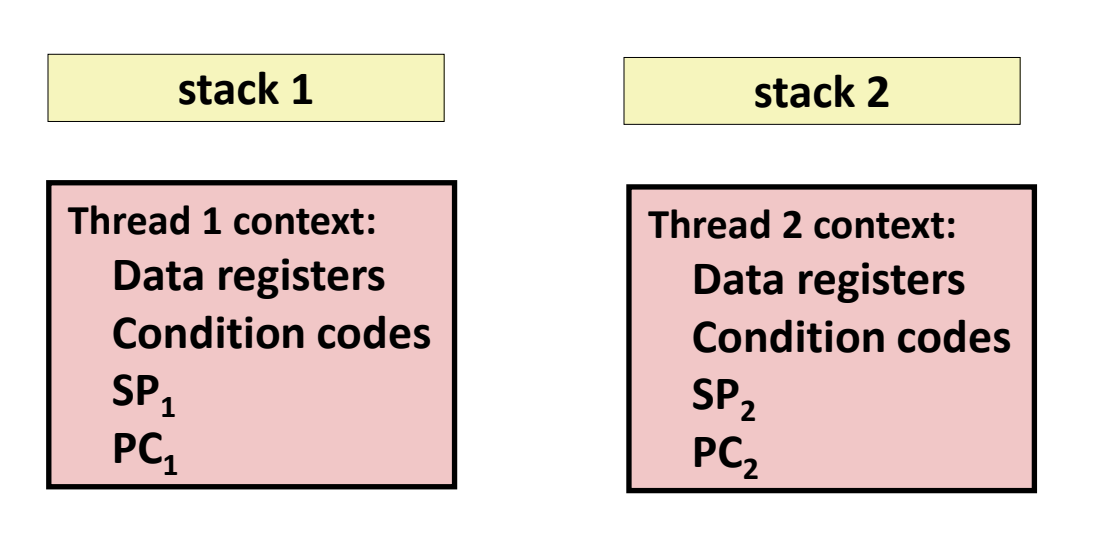

**Thread 1 (main thread) Thread 2 (peer thread)**

#### **Shared code and data**

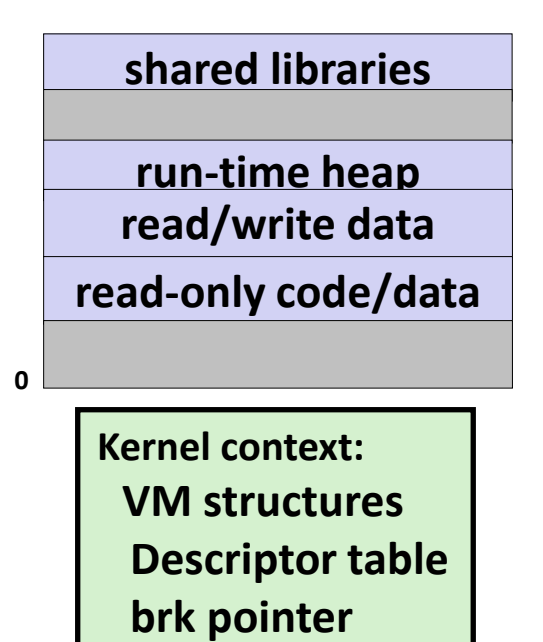

# **Don't let picture confuse you!**

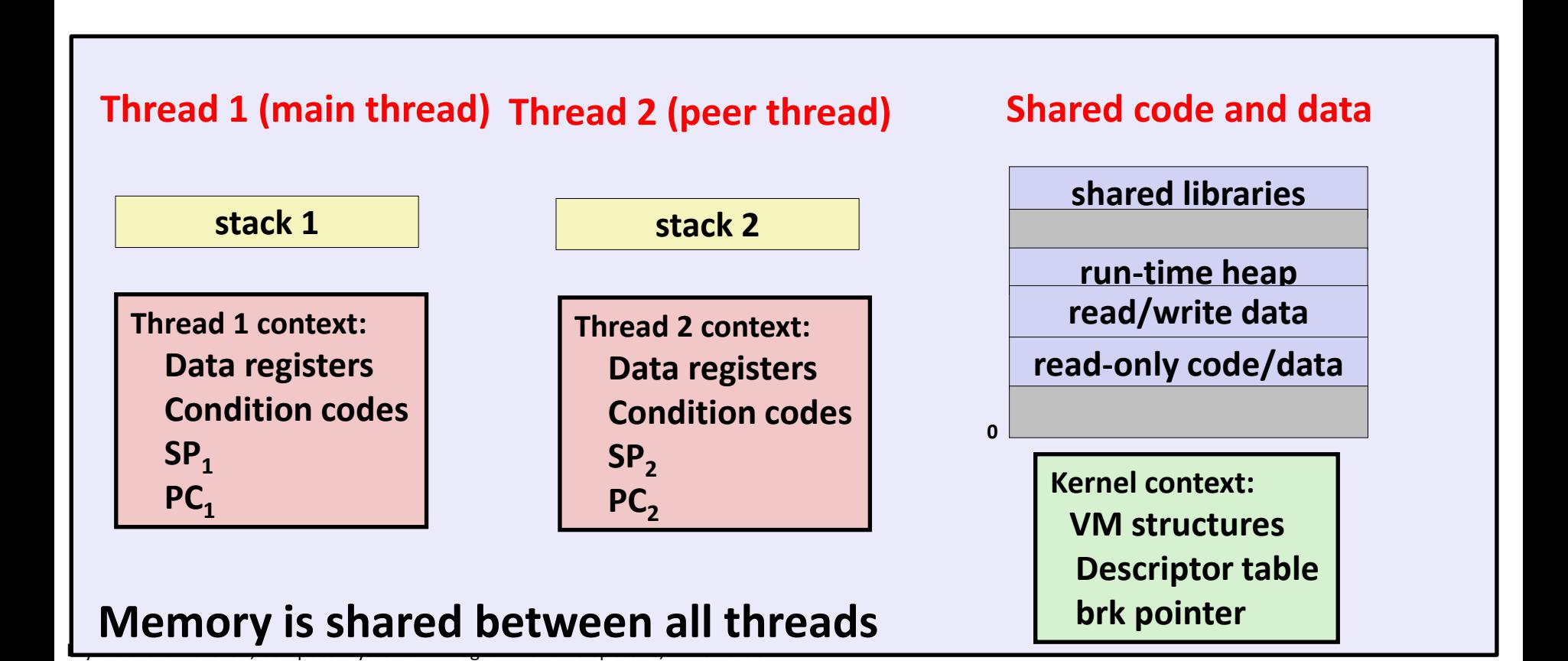

# **Today**

### **Threads review**

### **F** Sharing and Data Races

### **Fixing Data Races**

- Mutexes
- Semaphores
- **E** Atomic memory operations

# **Shared Variables in Threaded C Programs**

- **Question: Which variables in a threaded C program are shared?**
	- The answer is not as simple as "global variables are shared" and "*stack variables are private*"

 *Def:* **A variable x is** *shared* **if and only if multiple threads reference some instance of x.** 

#### **Requires answers to the following questions:**

- What is the memory model for threads?
- How are instances of variables mapped to memory?
- How many threads might reference each of these instances?

# **Threads Memory Model: Conceptual**

- **Multiple threads run within the context of a single process**
- **Each thread has its own separate thread context**
	- Thread ID, stack, stack pointer, PC, condition codes, and GP registers

### **All threads share the remaining process context**

- Code, data, heap, and shared library segments of the process virtual address space
- Open files and installed handlers

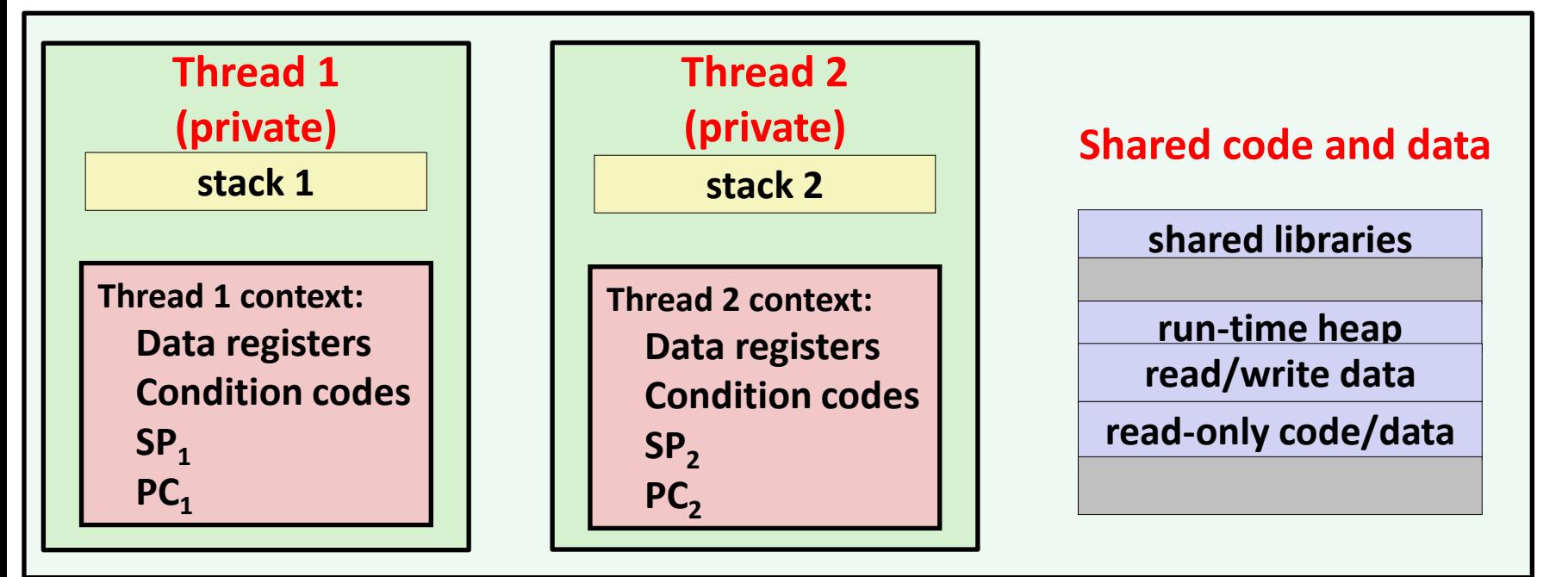

Bryant and O'Hallaron, Computer Systems: A Programmer's Perspective, Third Edition **11**

# **Threads Memory Model: Actual**

### **Separation of data is not strictly enforced:**

- Register values are truly separate and protected, but...
- Any thread can read and write the stack of any other thread

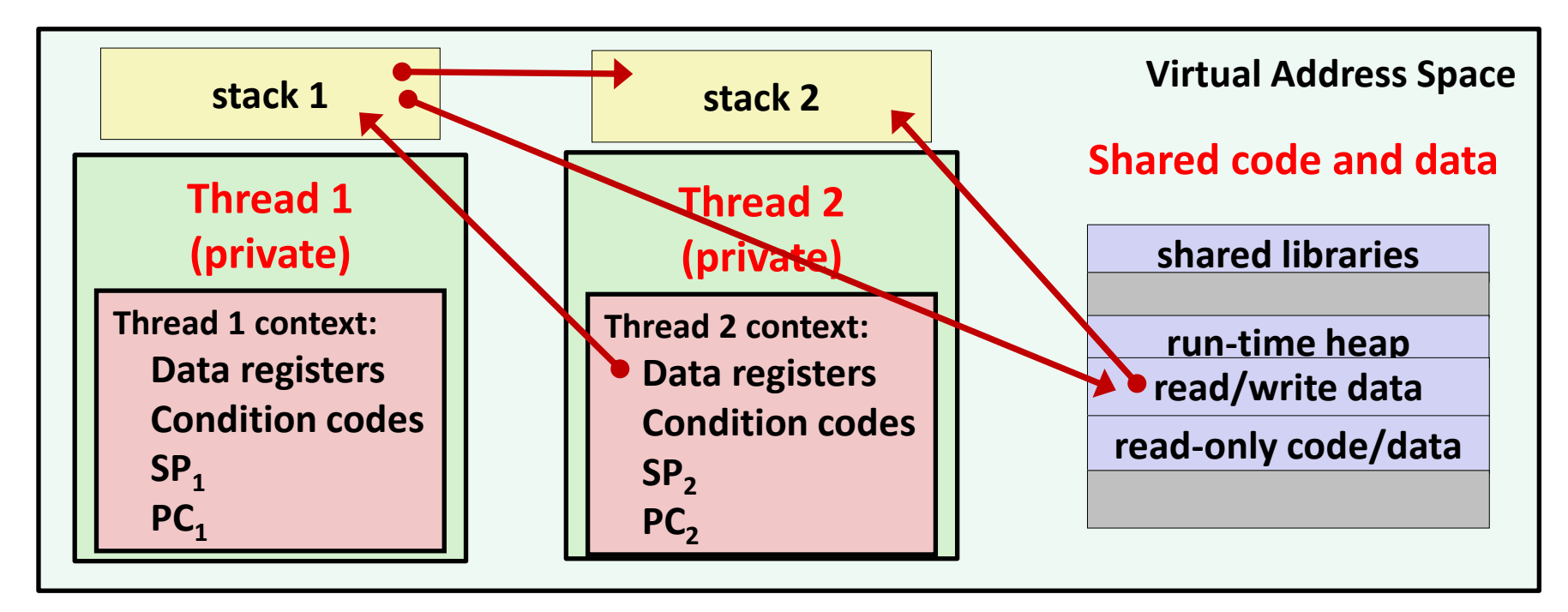

### *The mismatch between the conceptual and operation model*

### *is a source of confusion and errors*

Bryant and O'Hallaron, Computer Systems: A Programmer's Perspective, Third Edition **12**

# **Three Ways to Pass Thread Arg**

### **Malloc/free**

- Producer malloc's space, passes pointer to pthread create
- Consumer dereferences pointer, frees space
- Always works; necessary for passing large amounts of data

### **Cast of int**

- Producer casts an int/long to void\*, passes to pthread create
- Consumer casts void\* argument back to int/long
- Works for small amounts of data (one number)

### **INCORRECT: Pointer to stack slot**

- Producer passes address to producer's stack in pthread create
- Consumer dereferences pointer
- Why is this unsafe?

### **Passing an argument to a thread**

**int hist[N] = {0};**

```
int main(int argc, char *argv[]) {
    long i;
    pthread_t tids[N];
```

```
 for (i = 0; i < N; i++)
      Pthread_create(&tids[i], 
                        NULL, 
                       thread, 
                       &hist[i]);
   for (i = 0; i < N; i++) Pthread_join(tids[i], NULL);
    check();
}
```

```
void *thread(void *vargp)
{
    *(int *)vargp += 1;
    return NULL;
}
```

```
• Each thread receives a 
  unique pointer
```

```
void check(void) {
    for (int i=0; i<N; i++) {
      if (hist[i] != 1) {
        printf("Failed at %d\n", i);
        exit(-1);
      }
 }
    printf("OK\n");
}
```
### **Passing an argument to a thread – Also OK**

**int hist[N] = {0};**

```
int main(int argc, char *argv[]) {
    long i;
    pthread_t tids[N];
```

```
 for (i = 0; i < N; i++)
      Pthread_create(&tids[i], 
                        NULL, 
                       thread, 
                       (void *)i);
    for (i = 0; i < N; i++)
      Pthread_join(tids[i], NULL);
    check();
}
```

```
void *thread(void *vargp)
{
    hist[(long)vargp] += 1;
    return NULL;
}
```
- **Each thread receives a**  *unique array index*
- **Casting from long to void\* and back is safe**

### **Passing an argument to a thread – Also OK**

**int hist[N] = {0};**

**}**

```
int main(int argc, char *argv[]) {
    long i;
    pthread_t tids[N];
```

```
 for (i = 0; i < N; i++)
   long* p = Malloc(sizeof(long));
  \starp = i;
   Pthread_create(&tids[i], 
                     NULL, 
                    thread, 
                    p);
 for (i = 0; i < N; i++)
  Pthread join(tids[i], NULL);
 check();
```

```
void *thread(void *vargp)
{
    hist[*(long *)vargp] += 1;
    free(vargp);
    return NULL;
}
```
- **Each thread receives a**  *unique array index*
- **Malloc in parent, free in thread**
- **Necessary if passing structs**

### **Passing an argument to a thread – WRONG!**

**int hist[N] = {0};**

```
int main(int argc, char *argv[]) {
    long i;
    pthread_t tids[N];
```

```
 for (i = 0; i < N; i++)
      Pthread_create(&tids[i], 
                        NULL, 
                       thread, 
                       &i);
    for (i = 0; i < N; i++)
      Pthread_join(tids[i], NULL);
    check();
}
```

```
void *thread(void *vargp)
{
    hist[*(long *)vargp] += 1;
    return NULL;
}
```
- **Each thread receives** *the same pointer***, to i in main**
- **Data race: each thread** *may or may not* **read a unique array index from i in main**

# **Shared Variables in Threaded C Programs**

- **Question: Which variables in a threaded C program are shared?**
	- The answer is not as simple as "global variables are shared" and "*stack variables are private*"

 *Def:* **A variable x is** *shared* **if and only if multiple threads reference some instance of x.** 

#### **Requires answers to the following questions:**

- What is the memory model for threads?
- How are instances of variables mapped to memory?
- How many threads might reference each of these instances?

# **Mapping Variable Instances to Memory**

### **Global variables**

- Variable declared outside of a function
- **Virtual memory contains exactly one instance of any global variable**
- **Local automatic variables**
	- Variable declared inside function without **static** attribute
	- **Each thread stack contains one instance of each local variable**

### **Local static variables**

- Variable declared inside function with the **static** attribute
- **Virtual memory contains exactly one instance of any local static variable.**

### **errno is special**

▪ Declared outside a function, but **each thread stack contains one instance**

# **Mapping Variable Instances to Memory**

```
char **ptr; /* global var */
int main(int main, char *argv[])
{
     long i;
     pthread_t tid;
    char *msgs[2] = {
         "Hello from foo",
         "Hello from bar"
     };
    ptr = msgs;
    for (i = 0; i < 2; i++)
        Pthread_create(&tid, 
            NULL, 
             thread, 
             (void *)i);
    Pthread_exit(NULL);
}
                            sharing.c
```

```
void *thread(void *vargp)
{
     long myid = (long)vargp;
     static int cnt = 0;
     printf("[%ld]: %s (cnt=%d)\n", 
          myid, ptr[myid], ++cnt);
     return NULL;
}
```
Bryant and O'Hallaron, Computer Systems: A Programmer's Perspective, Third Edition **20**

# **Mapping Variable Instances to Memory**

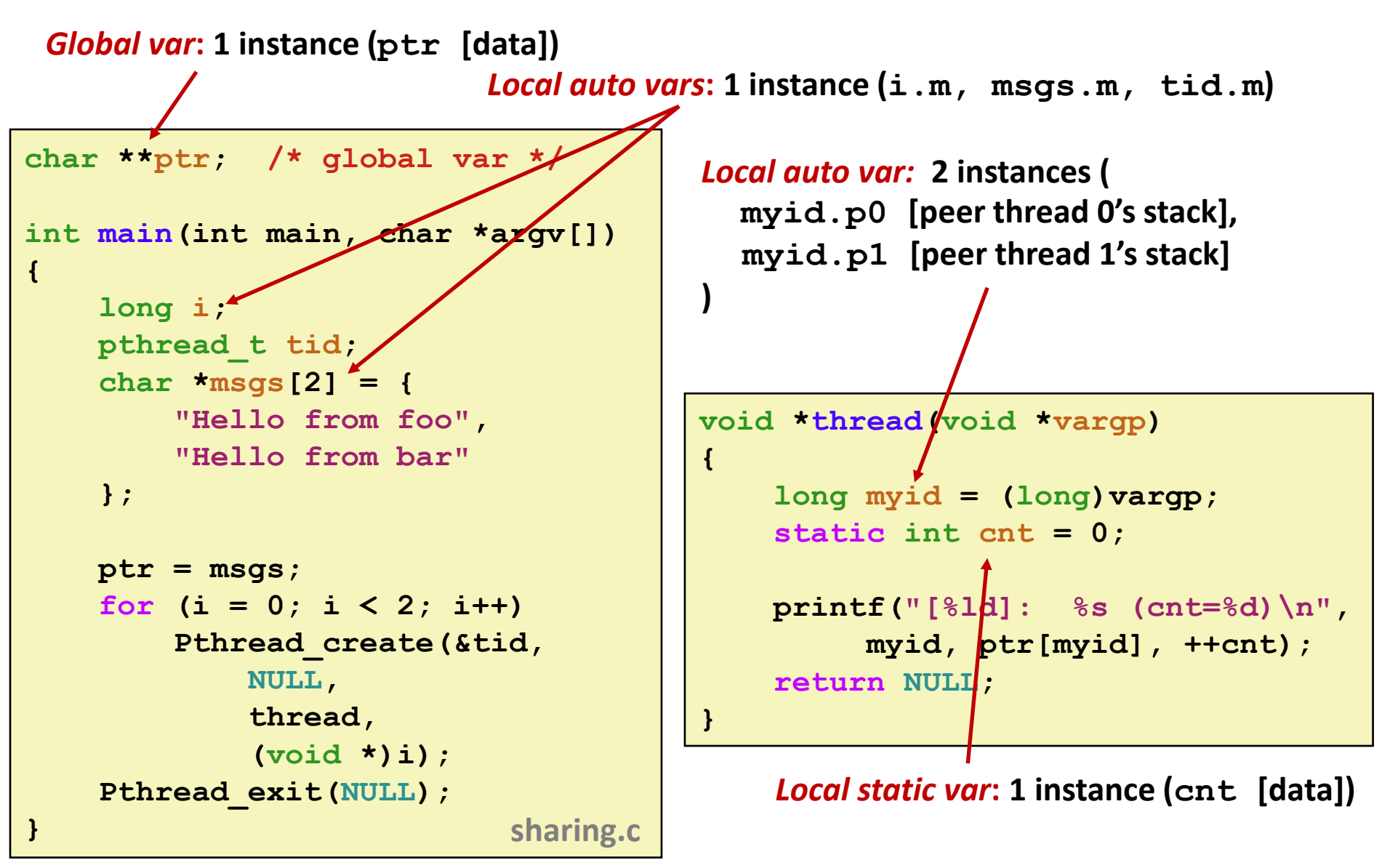

Bryant and O'Hallaron, Computer Systems: A Programmer's Perspective, Third Edition **21**

# **Shared Variable Analysis**

### **Which variables are shared?**

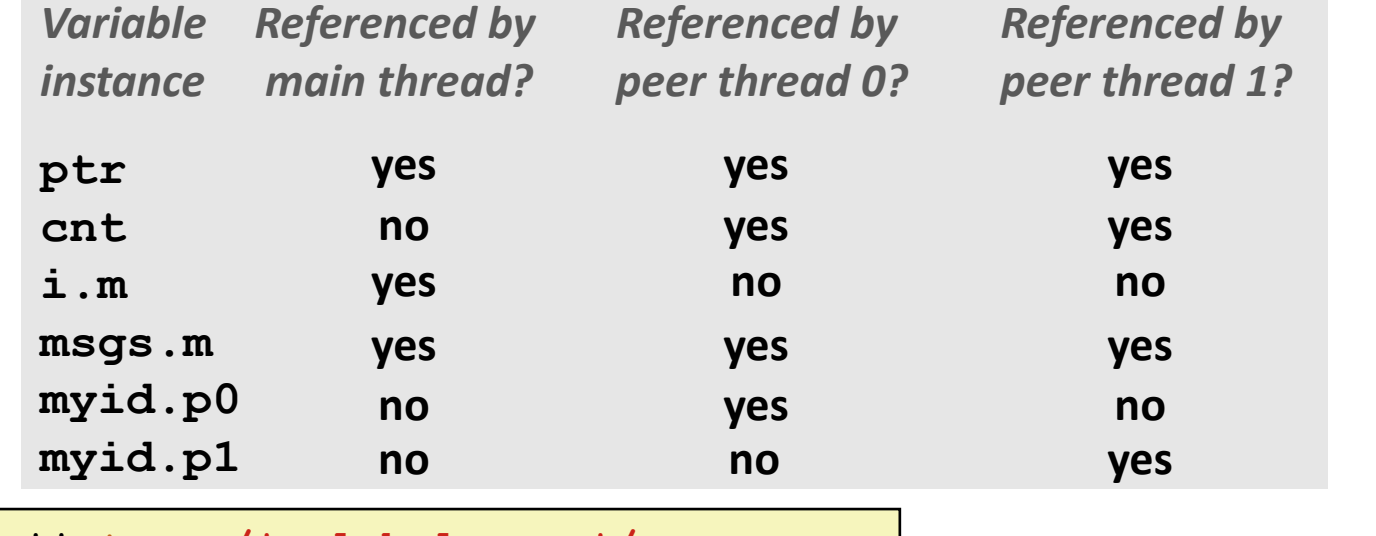

```
A long i; pthread_t tid;<br>
1 long muid = (long
  char *msgs[2] = {"Hello from foo", \begin{bmatrix} \text{long my:} \\ \text{value} \end{bmatrix}ptr = msgs;
       i b i c n n n n n n <b>n n n n n n n n n n n n n n n n n n n n n n n n n n n n n
char **ptr; /* global var */
int main(int main, char *argv[]) {
                       "Hello from bar" };
    for (i = 0; i < 2; i++)
              NULL, thread,(void *)i);
    Pthread_exit(NULL);}
                                              void *thread(void *vargp)
                                               {
                                                  long myid = (long)vargp;
                                                  static int cnt = 0;
                                                  printf("[%ld]: %s (cnt=%d)\n", 
                                                          myid, ptr[myid], ++cnt);
                                                  return NULL;
                                               }
```
# **Shared Variable Analysis**

### **Which variables are shared?**

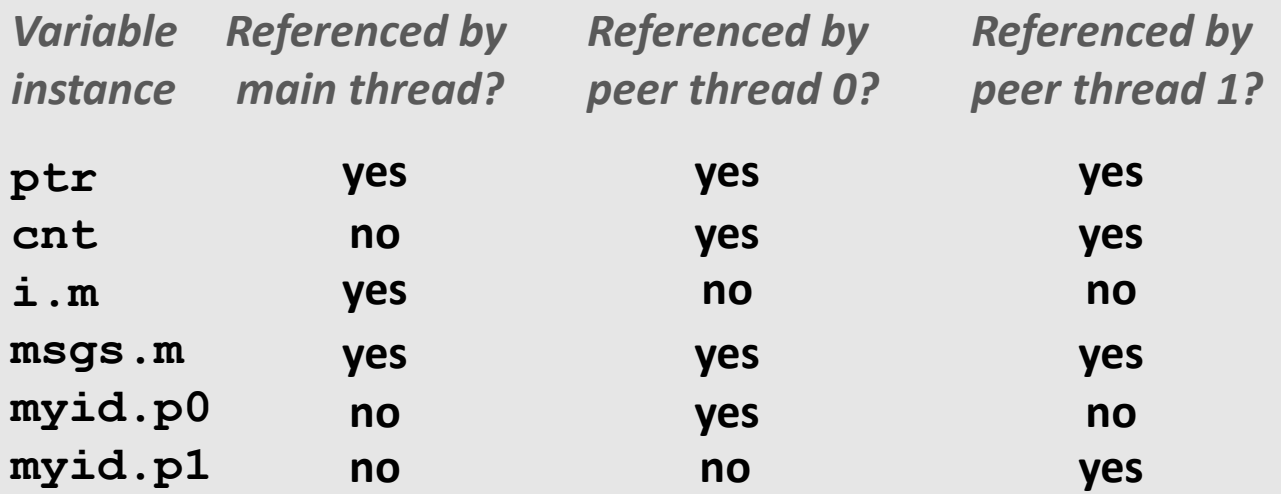

 **Answer: A variable x is shared iff multiple threads reference at least one instance of x. Thus:**

- ptr, cnt, and msgs are shared
- ◼ **i and myid are** *not* **shared**

# **Synchronizing Threads**

- **Shared variables are handy...**
- **…but you risk** *data races* **and** *synchronization errors***.**

```
static unsigned long cnt = 0;
void *incr_thread(void *arg) {
  unsigned long i;
  unsigned long niters =
    (unsigned long) arg;
  for (i = 0; i < niters; i++) {
    cnt++;
  }
}
```

```
int main(int argc, char **argv) {
   unsigned long niters =
     strtoul(argv[1], NULL, 10);
   pthread_t t1, t2;
   Pthread_create(&t1, NULL,
                   incr_thread,
                  (void *)niters);
  Pthread_create(&t2, NULL,
                   incr_thread,
                  (void *)niters);
   Pthread_join(&t1, NULL);
  Pthread join(&t2, NULL);
   if (cnt != 2*niters) {
     printf("FAIL: cnt=%lu not %lu\n",
            cnt, 2*niters;
     return 1;
   } else {
     printf("OK: cnt=%lu\n", cnt);
     return 0;
 }
}
```
*Coding demo 1: Counting to 20,000 incorrectly (with threads)*

# **Assembly Code for Counter Loop**

**C code for counter loop in thread i**

**for (i = 0; i < niters; i++) cnt++;** 

#### **movq (%rdi), %rcx testq %rcx,%rcx jle .L2 movl \$0, %eax .L3: movq cnt(%rip),%rdx addq \$1, %rdx movq %rdx, cnt(%rip) addq \$1, %rax cmpq %rcx, %rax jne .L3 .L2:** *Hi* **: Head** *Ti* **: Tail** *Li* **: Load cnt** *Ui* **: Update cnt** *Si* **: Store cnt** *Asm code for thread i*

Bryant and O'Hallaron, Computer Systems: A Programmer's Perspective, Third Edition **25**

# **Concurrent Execution**

 *Key idea:* **Any interleaving of instructions is possible, and some give an unexpected result!**

- $\blacksquare$  I<sub>i</sub> denotes that thread i executes instruction I
- %rdx<sub>i</sub> is the content of %rdx in thread i's context

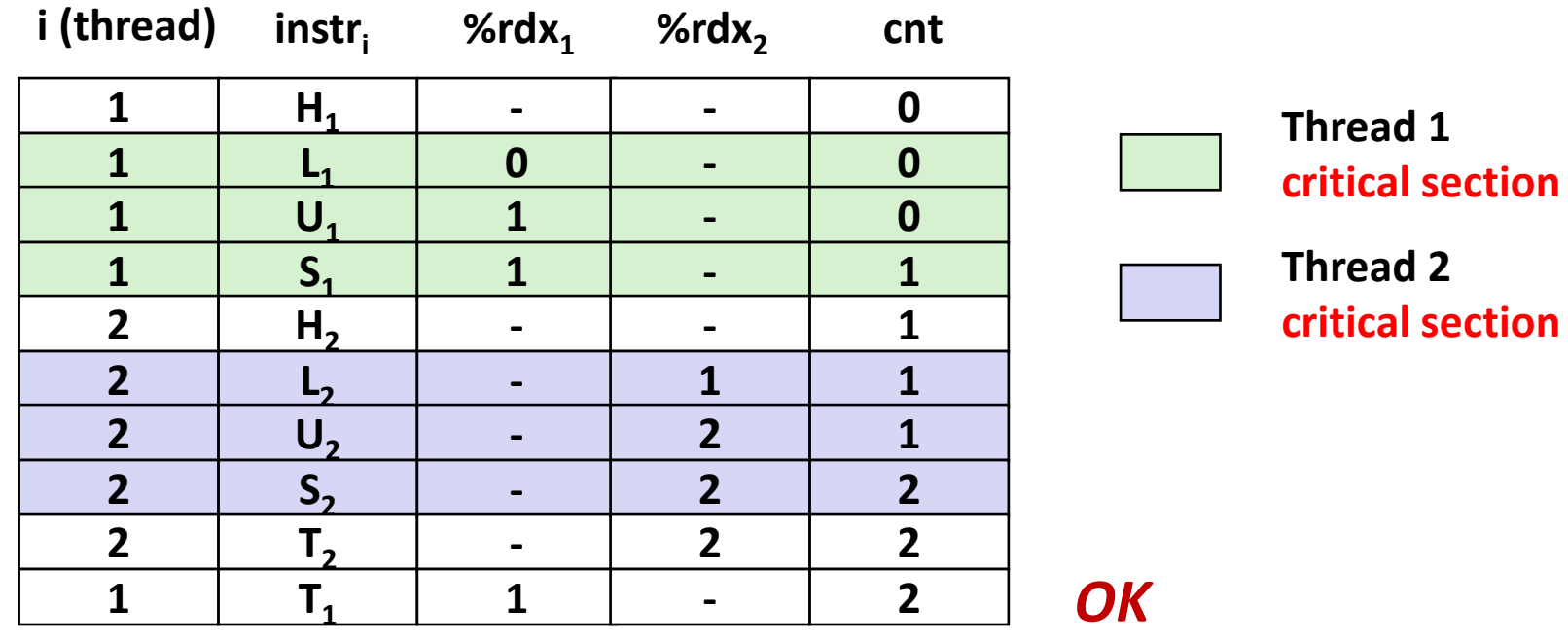

# **Concurrent Execution (cont)**

■ Incorrect ordering: two threads increment the counter, **but the result is 1 instead of 2**

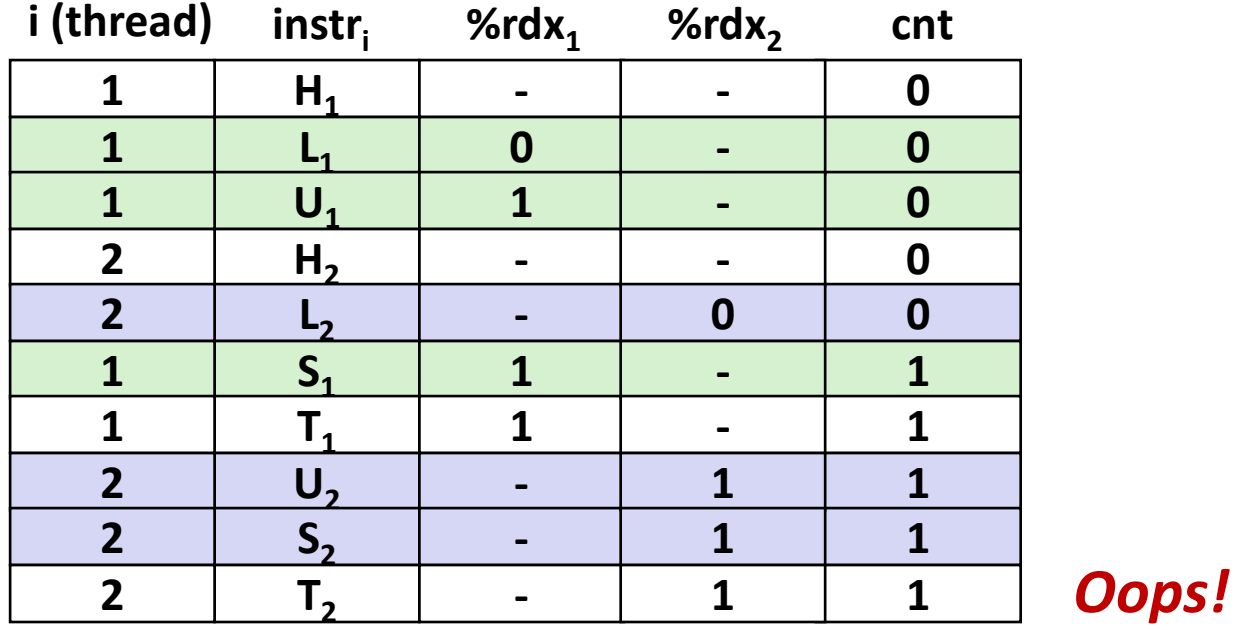

# **Concurrent Execution (cont)**

### **How about this ordering?**

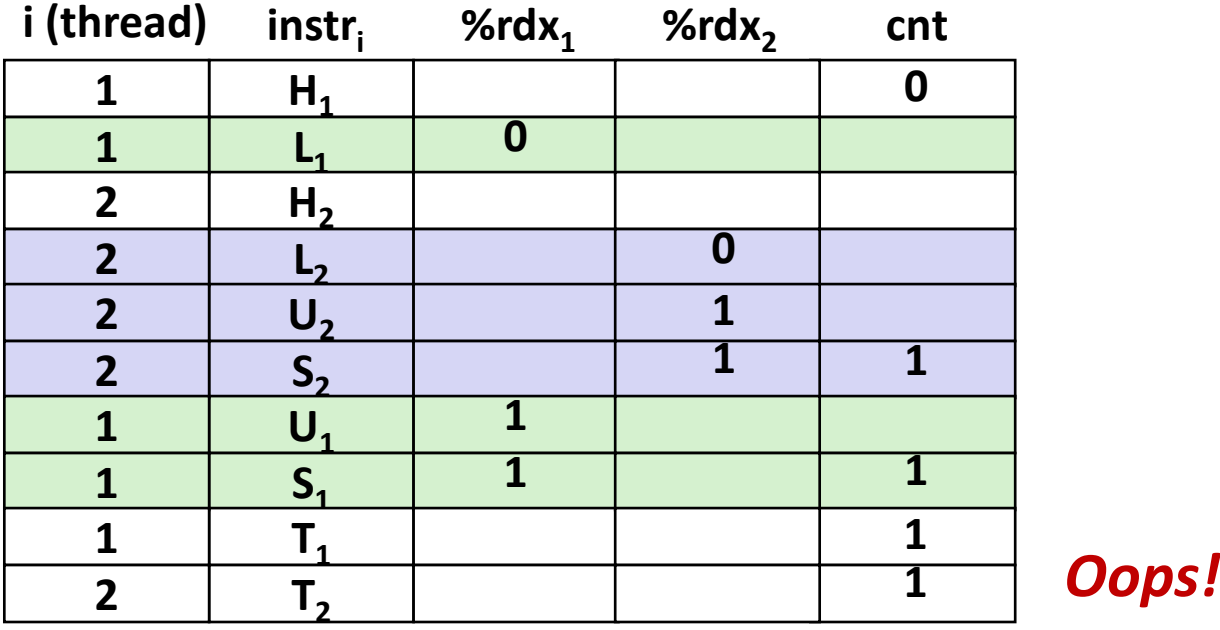

■ We can analyze the behavior using a *progress graph* 

### **Progress Graphs**

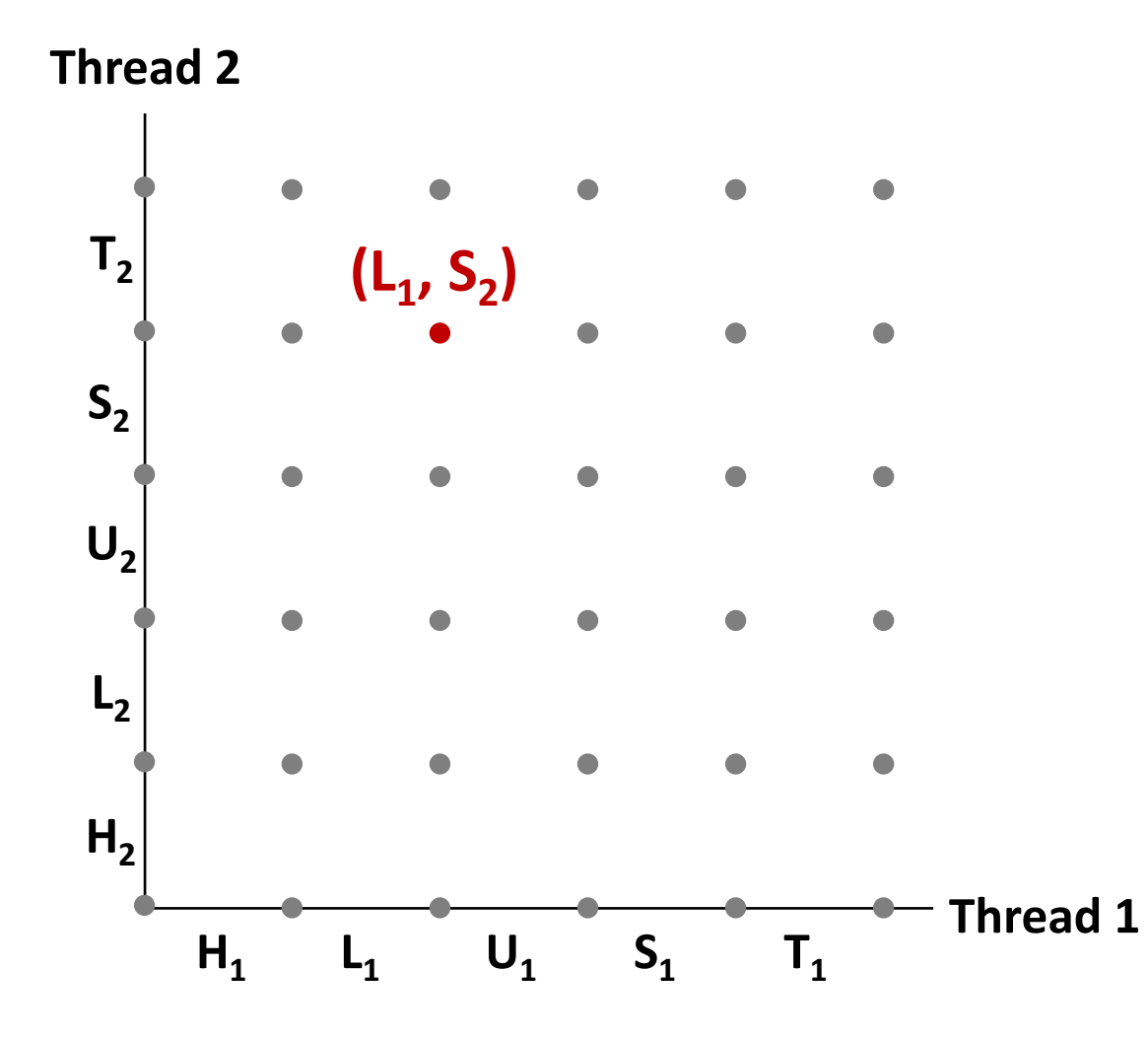

**A** *progress graph* **depicts the discrete** *execution state space* **of concurrent threads.**

**Each axis corresponds to the sequential order of instructions in a thread.**

**Each point corresponds to a possible** *execution state* **(Inst<sup>1</sup> , Inst<sup>2</sup> ).**

**E.g., (L<sup>1</sup> , S<sup>2</sup> ) denotes state where thread 1 has completed L<sup>1</sup> and thread** 2 has completed S<sub>2</sub>.

### **Trajectories in Progress Graphs**

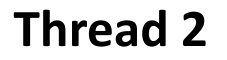

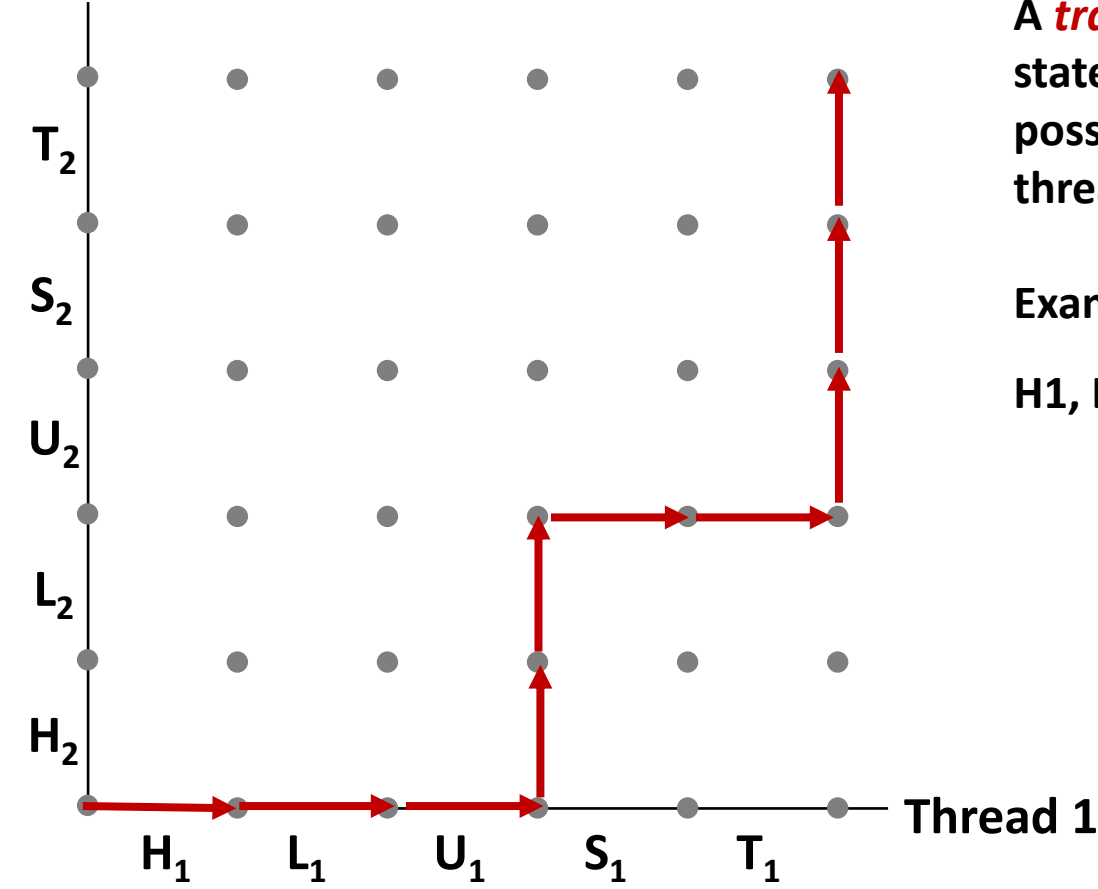

**A** *trajectory* **is a sequence of legal state transitions that describes one possible concurrent execution of the threads.**

**Example:**

**H1, L1, U1, H2, L2, S1, T1, U2, S2, T2**

# **Critical Sections and Unsafe Regions**

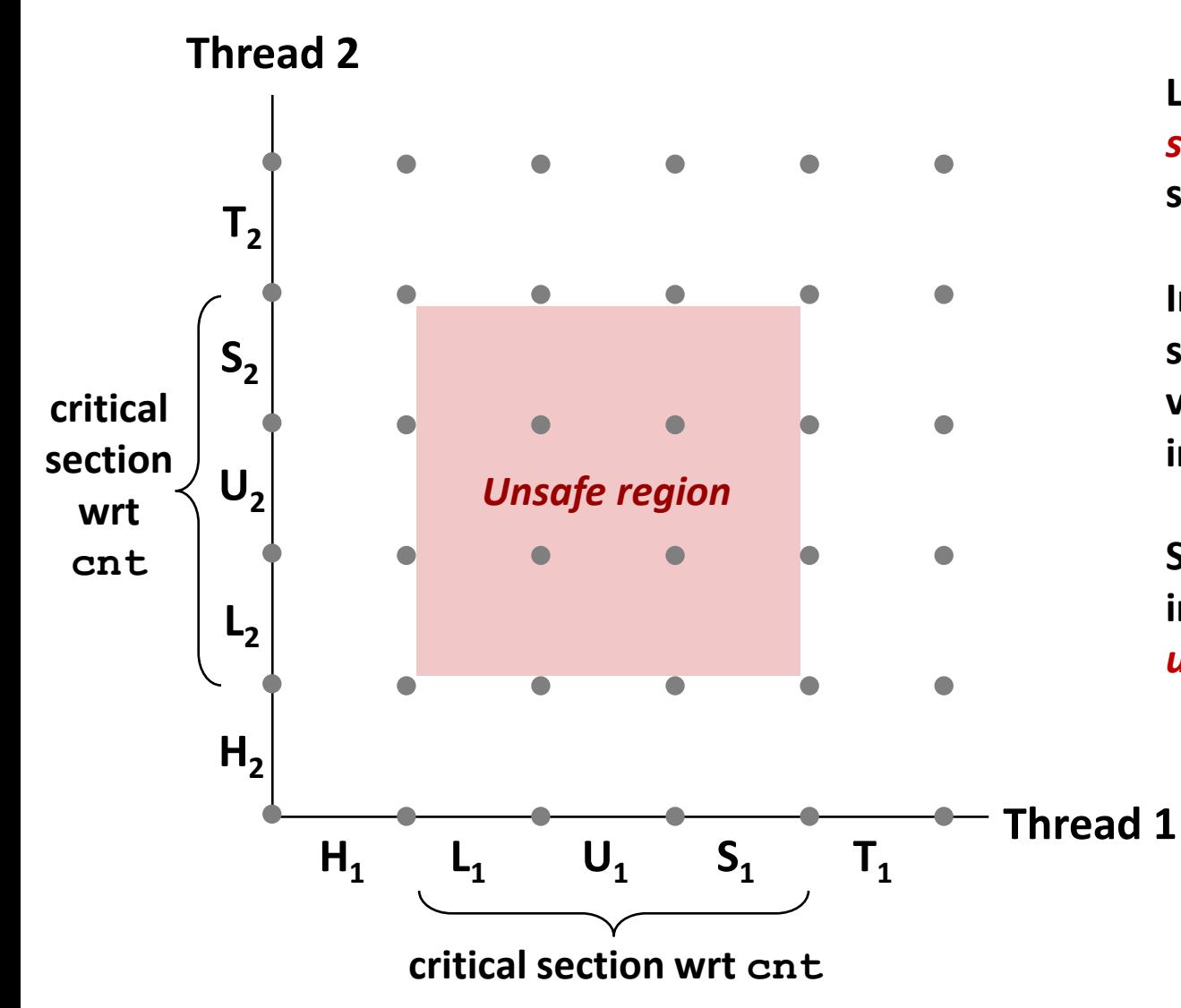

**L, U, and S form a** *critical section* **with respect to the shared variable cnt**

**Instructions in critical sections (wrt some shared variable) should not be interleaved**

**Sets of states where such interleaving occurs form**  *unsafe regions*

Bryant and O'Hallaron, Computer Systems: A Programmer's Perspective, Third Edition **32**

# **Critical Sections and Unsafe Regions**

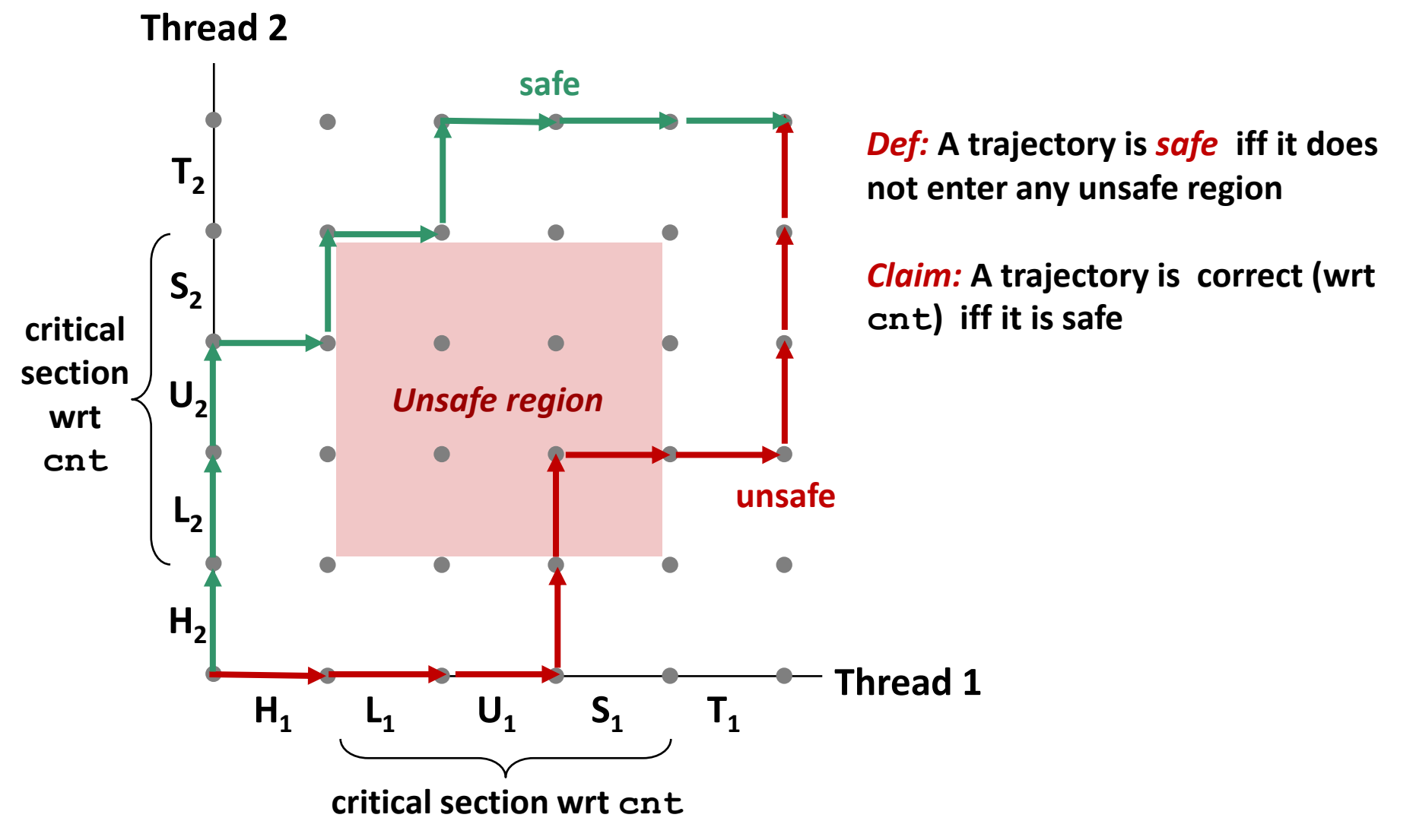

Bryant and O'Hallaron, Computer Systems: A Programmer's Perspective, Third Edition **33**

# **Quiz time!**

**<https://canvas.cmu.edu/courses/37116/quizzes/109929>**

# **Today**

- **R** Threads review
- $\blacksquare$  Sharing and Data Races

### **Fixing Data Races**

- Mutexes
- Semaphores
- **E** Atomic memory operations

# **Enforcing Mutual Exclusion**

- *Question:* **How can we guarantee a safe trajectory?**
- **Answer: We must** *synchronize* **the execution of the threads so that they can never have an unsafe trajectory.**
	- Need to guarantee *mutually exclusive access* to each critical section.

```
static unsigned long cnt = 0;
static pthread_mutex_t lock =
  PTHREAD_MUTEX_INITIALIZER;
void *incr_thread(void *arg) {
  unsigned long i;
  unsigned long niters =
    (unsigned long) arg;
  for (i = 0; i < niters; i++) {
    pthread_mutex_lock(&lock);
    cnt++;
    pthread_mutex_unlock(&lock);
  }
}
```
*Coding demo 2: Counting to 20,000 correctly (with threads and a mutex)*

Bryant and O'Hallaron, Computer Systems: A Programmer's Perspective, Third Edition **36**

# **MUTual EXclusion (mutex)**

**Mutex: opaque object which is either** *locked* **or** *unlocked*

- Boolean value, but cannot do math on it
- Starts out unlocked
- Two operations:

### **lock(m)**

- If the mutex is currently not locked, lock it and return
- Otherwise, wait until it becomes unlocked, then retry

### **unlock(m)**

- Can only be called when mutex is locked, by the code that locked it
- Change mutex to unlocked

# **Mutex implementation (partial)**

```
/**
 * void pthread_mutex_lock(pthread_mutex_t *mtx)
 * Lock the mutex pointed to by MTX. If it is already locked,
 * first sleep until it becomes unlocked.
 */
pthread_mutex_lock:
       call gettid // current thread ID now in %eax
       mov $1, %edx // increment
  lock xadd %edx, MUTEX_CONTENDERS(%rdi)
       // %edx now holds _previous_ value of mtx->contenders
       test %edx, %edx
       jne .Lcontended
       // The lock was unlocked, and now we hold it.
       mov %eax, MUTEX_HOLDER(%rdi)
```
**ret**

**.Lcontended:**

*// Sleep until another thread calls pthread\_mutex\_unlock // (30 more machine instructions and a system call)*

#### *Just one of many ways to implement (discussed in 15-410, -418, etc) All require assistance from the CPU (special instructions)*

# **Why Mutexes Work**

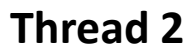

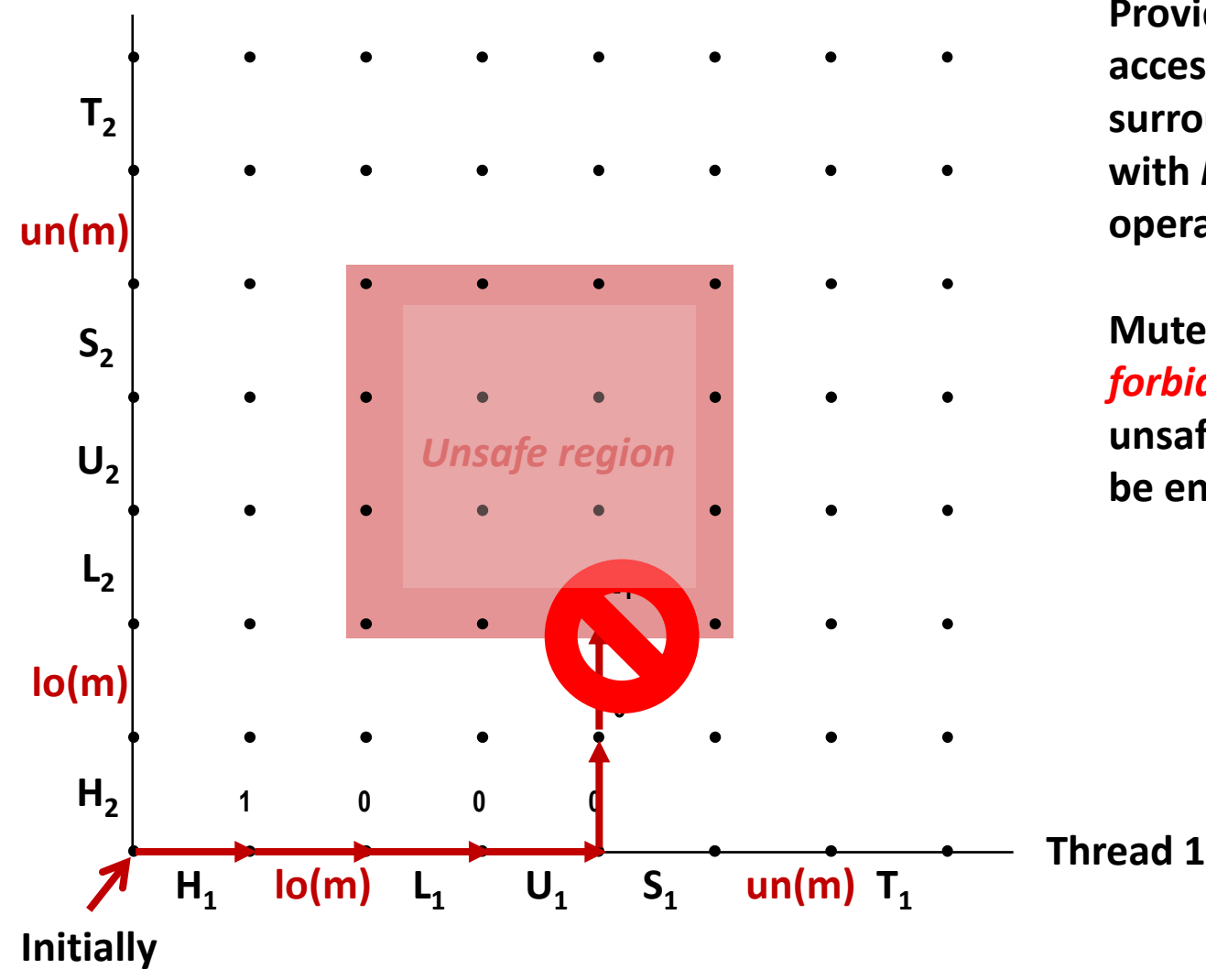

**Provide mutually exclusive access to shared variable by surrounding critical section with** *lock* **and** *unlock* **operations**

**Mutex invariant creates a**  *forbidden region* **that encloses unsafe region and that cannot be entered by any trajectory.**

# **Why Mutexes Work**

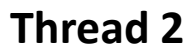

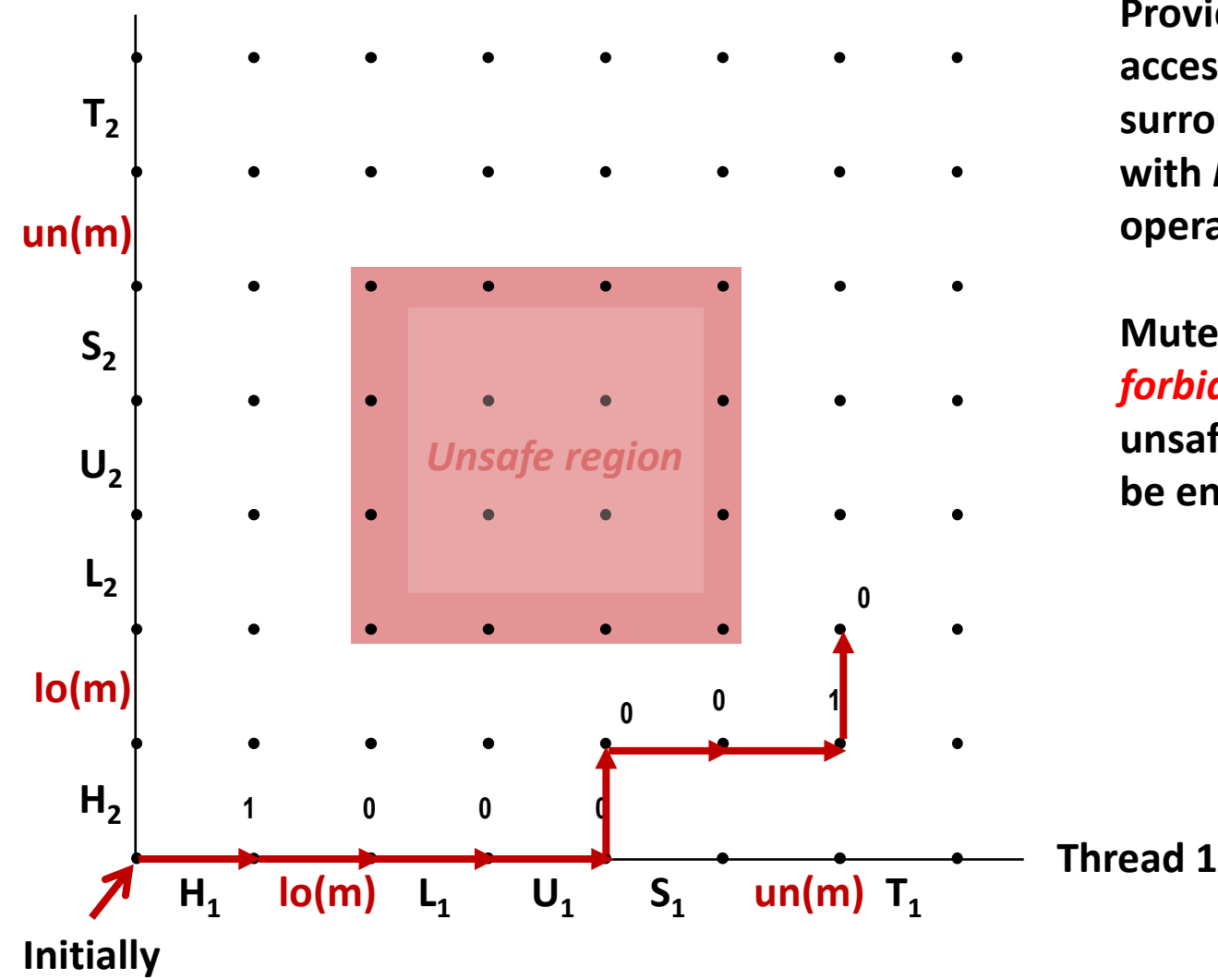

**Provide mutually exclusive access to shared variable by surrounding critical section with** *lock* **and** *unlock* **operations**

**Mutex invariant creates a**  *forbidden region* **that encloses unsafe region and that cannot be entered by any trajectory.**

### **The Cost of Mutexes**

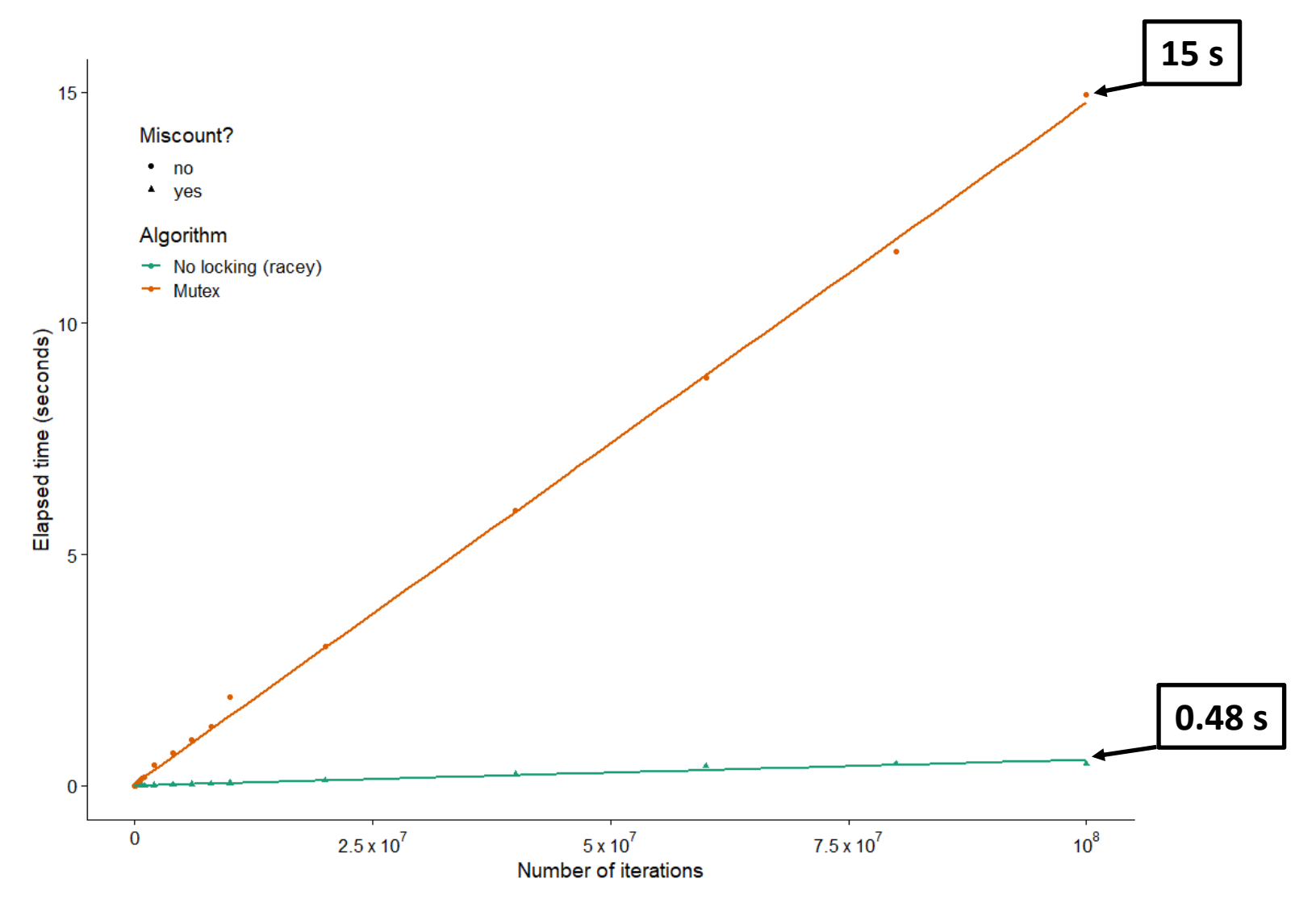

# **Today**

- **Threads review**
- **Reduce 3 Sharing and Data Races**

### **Fixing Data Races**

- **Mutexes**
- **Semaphores**
- Atomic memory operations

```
static unsigned long cnt = 0;
static sem_t lock;
void *incr_thread(void *arg) {
 unsigned long i;
 unsigned long niters =
    (unsigned long) arg;
  for (i = 0; i < niters; i++) {
    sem_wait(&lock);
    cnt++;
    sem_post(&lock);
  }
}
int main(int argc, char **argv) {
  unsigned long niters =
     strtoul(argv[1], NULL, 10);
  sem_init(&lock, 0, 1);
   // ...
}
```
*Coding demo 3: Counting to 20,000 correctly (with threads and a semaphore)*

# **Semaphores**

### *Semaphore:* **generalization of mutex**

- Unsigned integer value, but cannot do math on it.
- Created with some value  $>= 0$
- Two operations:

### **P(s) ["Prolaag," Dutch shorthand for "try to reduce"]**

- If *s* is zero, wait for a *V* operation to happen.
- Then subtract 1 from *s* and return.

### **V(s) ["Verhogen," Dutch for "increase"]**

- $\blacksquare$  Add 1 to *s*.
- If there are any threads waiting inside a P operation, resume *one* of them

### **Unlike mutexes, no requirement to call P before calling V**

# **C Semaphore Operations**

#### **Pthreads functions:**

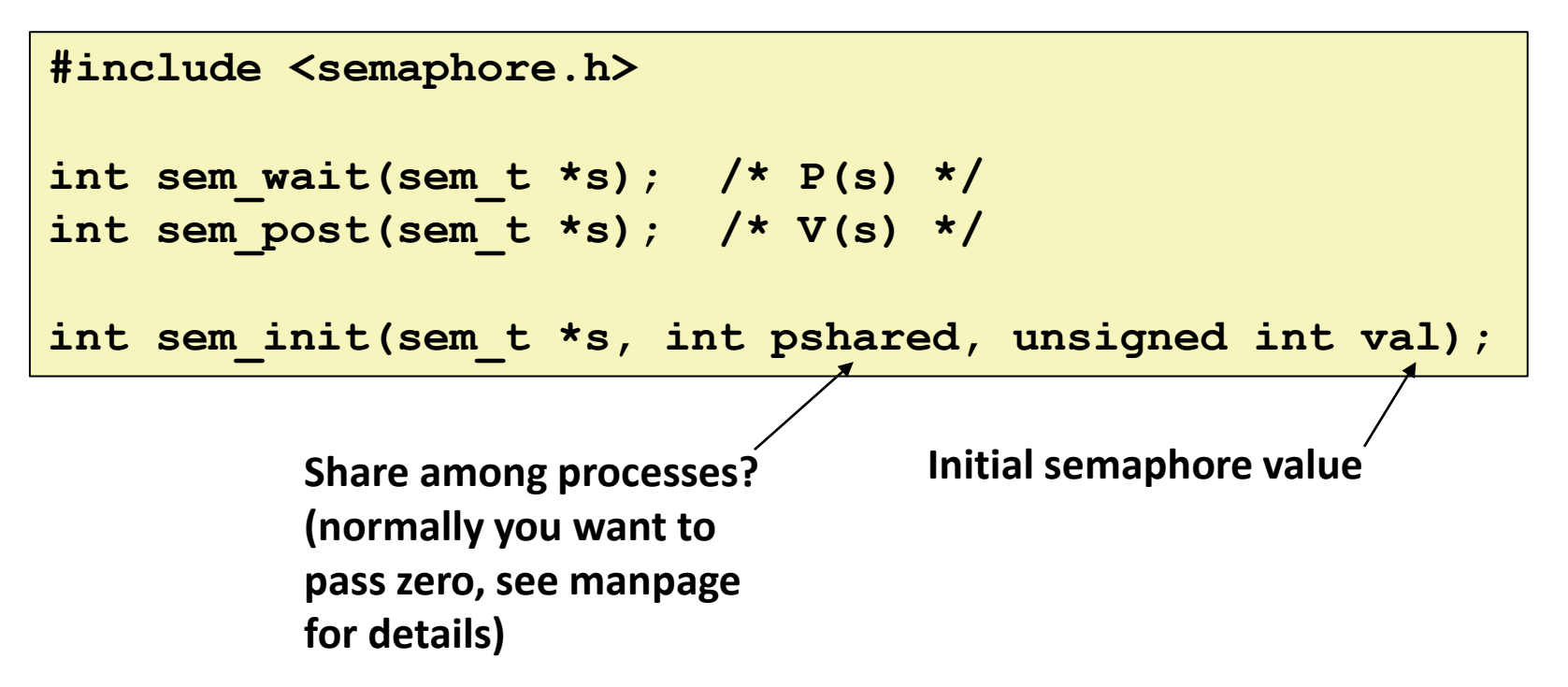

# **Semaphore implementation (partial)**

```
/**
 * void sem_wait(sem_t *sem)
 * Decrement the count of the semaphore pointed to by SEM. If this
 * would make the count negative, first sleep until it is possible to
 * decrement the count without making it negative.
 */
sem_wait:
```

```
mov $-1, %edx // decrement
lock xadd %edx, SEM_COUNT(%rdi)
    // %edx now holds _previous_ value of sem->count
    test %edx, %edx
    jle .Lclosed
    // The semaphore was open.
    ret
```
**.Lclosed:**

*// Sleep until another thread calls sem\_post // (30 more machine instructions and a system call)*

#### *Suspiciously similar to a mutex, huh? (This implementation makes sem\_post do most of the work)*

### **The cost of semaphores**

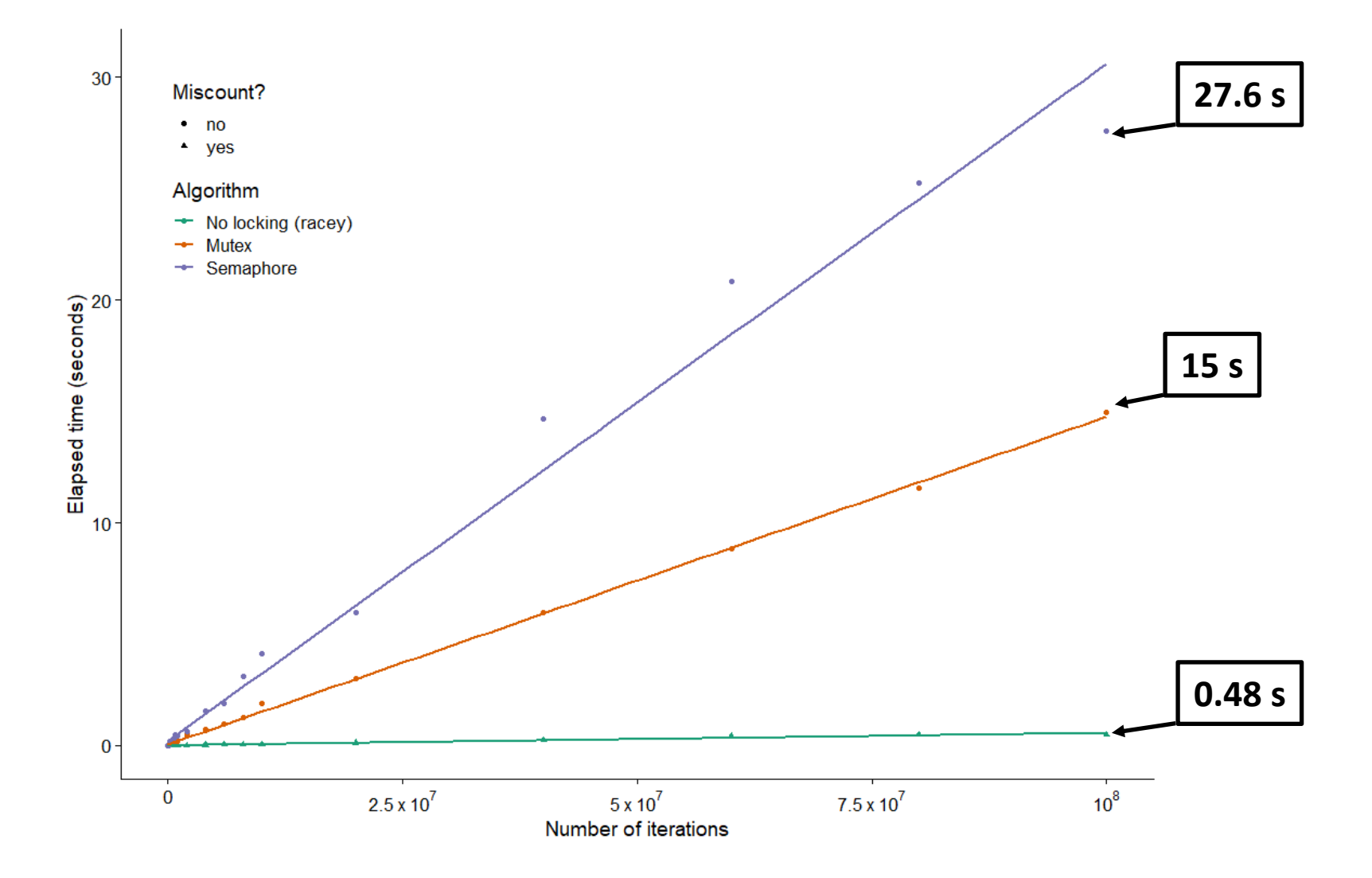

# **Today**

- **R** Threads review
- $\blacksquare$  Sharing and Data Races

### **Fixing Data Races**

- Mutexes
- Semaphores
- **E** Atomic memory operations

# **Atomic memory operations**

### **Special hardware instructions**

- "Test and set," "compare and swap", "exchange and add", ...
- Do a read-modify-write on memory; hardware prevents data races
- Used to implement mutexes, semaphores, etc.

### **Not going to get into details, but…**

- Wouldn't it be nice if we could use them directly?
- Especially when we just want to increment a counter?

```
static _Atomic unsigned long cnt = 0;
void *incr_thread(void *arg) {
 unsigned long i;
  unsigned long niters =
    (unsigned long) arg;
  for (i = 0; i < niters; i++) {
    cnt++;
  }
}
```
*Coding demo 4: Counting to 20,000 correctly (with threads and C2011 atomics)*

Bryant and O'Hallaron, Computer Systems: A Programmer's Perspective, Third Edition **48**

# **Assembly Code for Counter Loop**

**C code**

for  $(i = 0; i <$  niters;  $i++$ ) **cnt++;** 

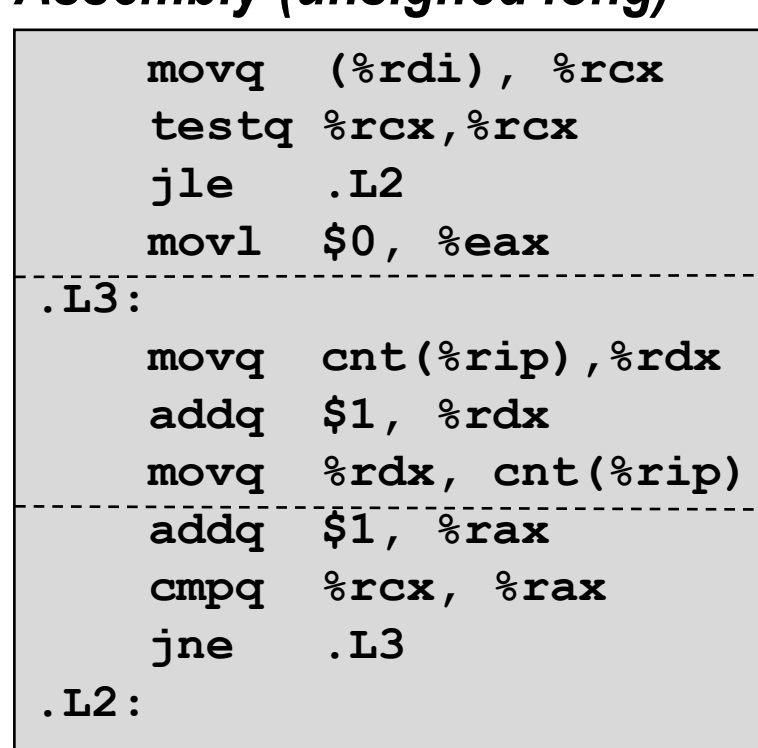

*Assembly (unsigned long)*

### *Assembly (\_Atomic unsigned long)*

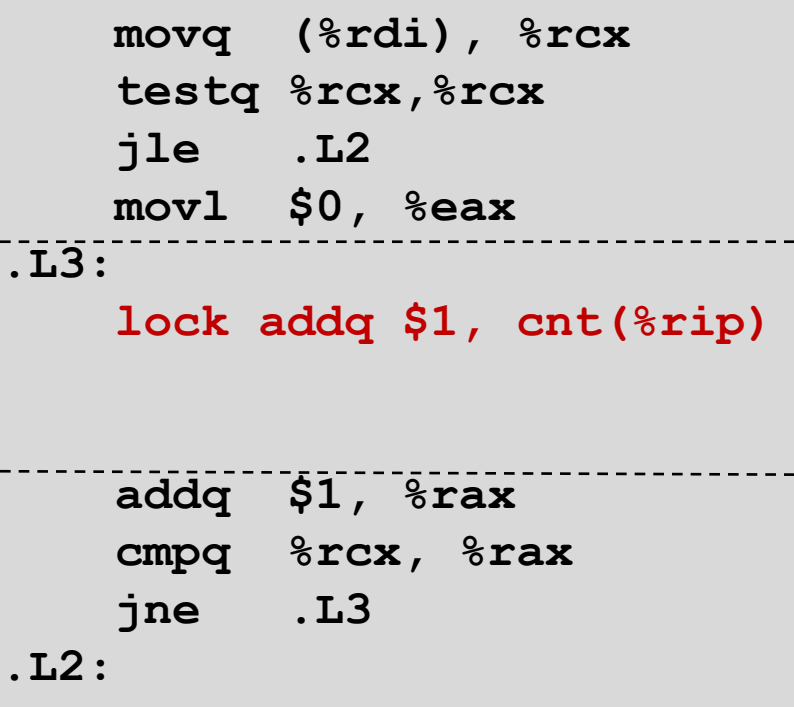

### **The cost of atomic memory operations**

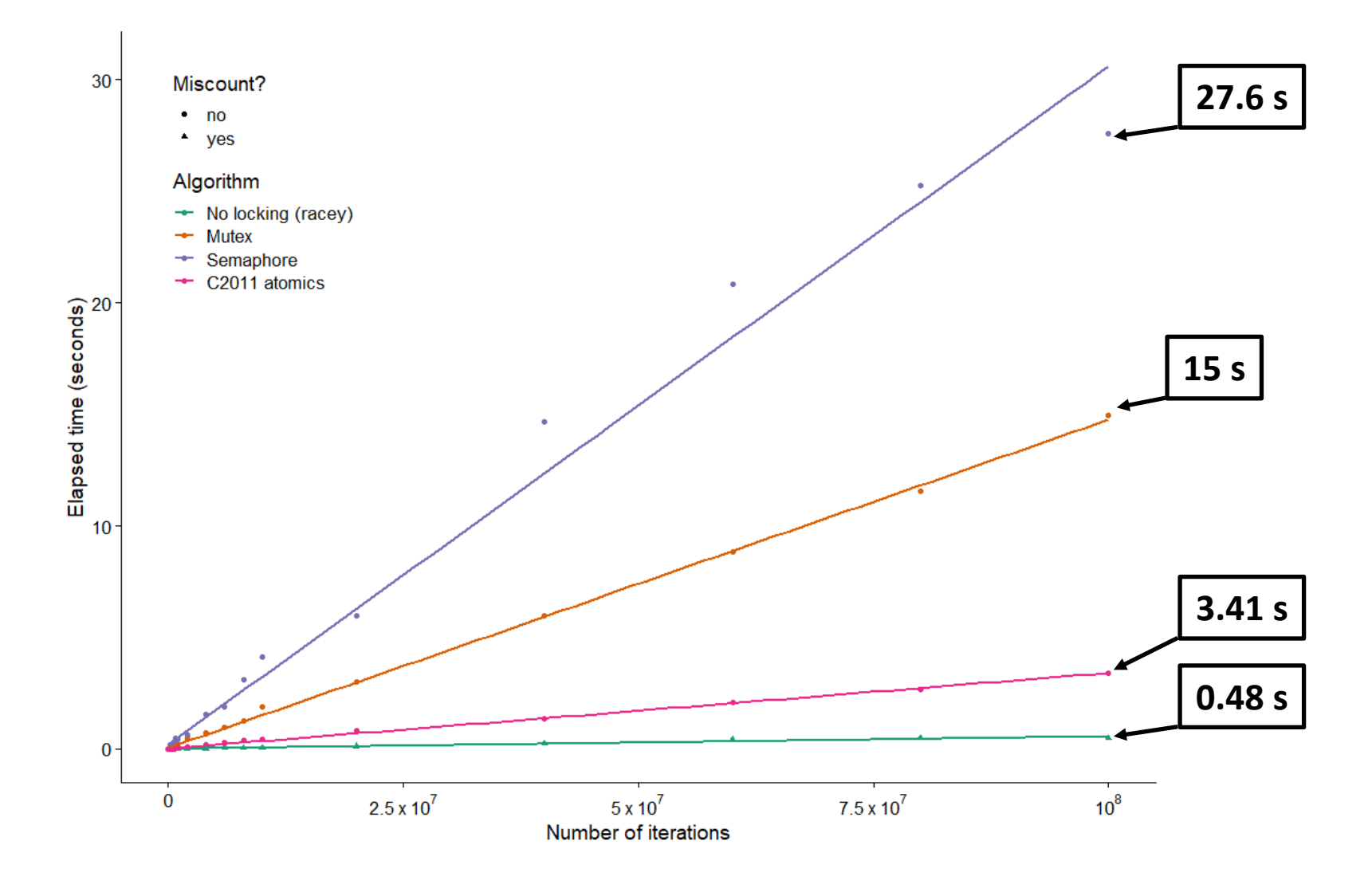

### **Summary**

#### **Access shared variables with care to avoid data races.**

- Crucial to understand which variables are shared in the first place
- Avoid sharing, if you can
- Avoid writing from multiple threads, if you can

#### **Mutexes help, but…**

- They're slow
- (Next time: They can cause problems as well as solve them)

#### **Don't use a semaphore when a mutex will do**

- They're even slower
- (Next time: When is a semaphore actually useful?)

#### **Atomic memory ops are handy, but…**

- The hardware might not provide the operation you need
- (Later courses: Tricky to use correctly)